CAMPUS MEXICALI

### CAMPUS MEXICALI **Curso en Excel Avanzado**

# **Objetivo**

Utilizar la computadora como una herramienta de apoyo laboral, considerando estrategias adecuadas que le permitan la observación y análisis de problemas a partir de la hoja electrónica de cálculo, para ello compara las posibles opciones de solución y decide la mejor, tomando en cuenta tiempo, presentación y efectividad.

# **Dirigido a**

Todo aquel con habilidades en presentar ejercicios prácticos en diversos formatos, proponer una solución al problema o situación planteado a través de la presentación previa del maestro en teoría y práctica mostrando interés en la aplicación de la herramienta, modelar buenas practicas con lo aprendido para el aumento de su productividad, conocimiento intermedio o avanzado en el manejo del Excel, interés por mejorar y adquirir nuevas habilidades y herramientas, en dicho software, para el aumento de su eficiencia y efectividad en el manejo de información para la toma de decisiones.

## **Contenido**

#### **Módulo I. Introducción a las hojas electrónicas de cálculo**

- Hoja de cálculo y su utilidad en la solución de problemas
- Tareas y aplicaciones
- Tipos de datos
- Elementos de una hoja de cálculo

#### **Módulo II. Fórmulas y funciones avanzadas**

- Tipos de referencia
- Lógicas
- If, and, or, not
- Búsqueda (avanzadas)
- Vlookup y hlookup, index, match, choose
- Fecha
- Mont, day, year, now, today
- Otros
- Concatenate, bahttext, iserror, value

#### **Módulo III. Importar datos**

- De una base de datos de access
- De una página web
- De un archivo tipo texto
- De otros tipos de bases de datos

#### **Módulo IV. Creación de tablas y gráficas dinámicas (avanzadas)**

- Crear una tabla dinámica
- Aplicar filtros
- Aplicar funciones
- Gráficos dinámicos
- Utilizar campos calculados
- Asignar grupos
- Crear reporte (summary)

#### **Módulo V. Metas y análisis "what if"**

- Scenario manager
- Goal seek
- Data table
- Solver

#### **Módulo VI. Formas**

- Diseñar formas con: radio button, check box, scroll, combo box, list box, spin
- Revisar las propiedades de los objetos
- Análisis de resultados al aplicar los objetos

#### **Módulo VII. Macro**

- · Introducción
- Crear una macro automáticamente
- Ejecutar una macro
- Crear una macro manualmente
- Guardar un archivo con macro

### **Requisitos de Ingreso**

#### **Conocimientos**

- Comandos básicos de Excel: save, save as, copy-paste, etc.
- Reconocer y dar formato a los tipos de datos en las celdas.
- Operaciones Aritméticas y algebraicas simples, de comparación y lógica simbólica.
- Creación de tablas, listas y gráficas.
- Diseño de fórmulas, aplicación de los operadores aritméticos y sus prioridades.
- Funciones matemáticas básicas: sum, average, sumif, countif, averageif, count, count blank, entre otras.
- Funciones lógicas: and, or, not.
- Formateo del Archivo.
- Fórmulas y funciones combinadas y anidadas.

#### **Habilidades**

- Presentar ejercicios prácticos en diversos formatos
- Proponer una solución al problema o situación planteado a través de la presentación previa del maestro en teoría y práctica mostrando interés en la aplicación de la herramienta.
- Modelar buenas practicas con lo aprendido para el aumento de su productividad.
- Conocimiento intermedio o avanzado en el manejo del Excel, interés por mejorar y adquirir nuevas habilidades y herramientas, en dicho software, para el aumento de su eficiencia y efectividad en el manejo de información para la toma de decisiones.
- La fecha de inicio está sujeta a cambios sin previo aviso.
- La apertura e inicio del programa está sujeta a reunir el grupo mínimo de 12 participantes.

### **Requisitos de Acreditación**

Haber cumplido con el 90% de asistencia.

## **Detalles del Programa**

**Fecha de Inicio:** 02 de abril de 2025 **Fecha de Fin:** 04 de junio de 2025 **Horario:** Miércoles de 6pm a 9pm **Duración:** 27 horas **Inversión:** \$6,906 MXN

## **Promociones\***

**Inscripción Anticipada:** 10% de descuento **Egresado:** 10% de descuento **Grupo de 2 a 4 personas\*\*:** 10% de descuento **Grupo de 5 personas o más\*\*:** 15% de descuento

**\*** no acumulables **\*\*** grupos pertenecientes a la misma empresa

### **Formas de Pago**

#### **Depósito Bancario:**

Realizarlo en BBVA Bancomer a nombre de Instituto Educativo del 012020004430286743Noroeste A.C. en la cuenta 0443028674

#### **Transferencia Bancaria:**

BBVA Bancomer

### CAMPUS MEXICALI **Curso en Excel Avanzado**

### **Mayores Informes**

**Promotor:** Lic. Hamlet Arauz **Tel:** (686) 567 37 65 **Email:** hamlet.arauz@cetys.mx

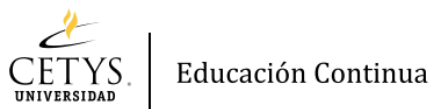